## <span id="page-0-5"></span>Stand: 05.02.2020

<span id="page-0-0"></span>[Format](#page-0-0) | [Validierung](#page-0-1) | [Inhalt](#page-0-2) | [Ausführungsbestimmungen und Beispiele](#page-0-3) | [Befugnisse](#page-3-0)

## Format

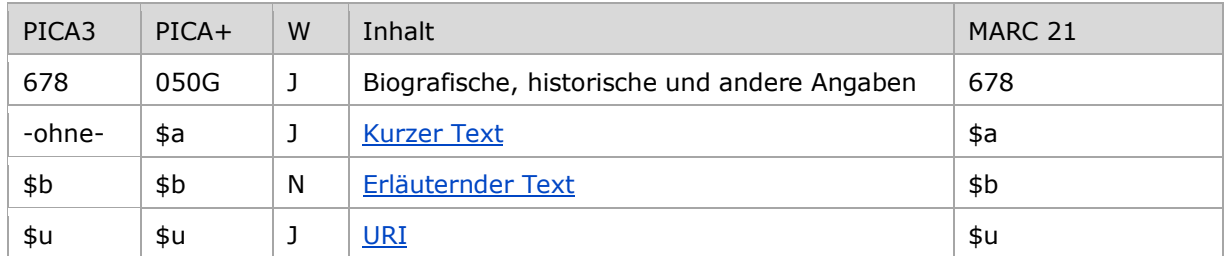

<span id="page-0-1"></span>W = Wiederholbarkeit; N = nicht wiederholbar; J = wiederholbar; hellgraue Schrift = Feld/Unterfeld wird zurzeit nicht erfasst

# Validierung

<span id="page-0-2"></span>Das Feld 678 ist fakultativ und wiederholbar. Die URI muss mit "http://", "https://" oder "ftp://" beginnen.

## Inhalt

<span id="page-0-3"></span>Das Feld 678 enthält biografische, historische und andere Angaben, die sich auf den Normdatensatz beziehen. Das Feld darf in allen Satzarten außer Tn belegt werden.

# Ausführungsbestimmungen und Beispiele

## **\$a bzw. -ohne-: kurze biografische, historische und andere Angaben**

Im Unterfeld \$a werden biografische, historische und andere Angaben als prägnanter und kurzer Freitext erfasst, z. B eine Kurzversion des Feldinhaltes von Unterfeld \$b. Das Unterfeld ist nicht obligatorisch zu besetzen und ist wiederholbar.

[nach oben](#page-0-5)

## <span id="page-0-4"></span>**\$b: Erläuternder Text**

Biografische, historische und andere Angaben werden als Freitext (nicht normierter Feldinhalt) im Unterfeld \$b erfasst. Das Unterfeld ist nicht obligatorisch zu besetzen und ist nicht wiederholbar. Bei Bedarf kann über die Angaben in den 5XX-Feldern hinaus, die durch Relationen oder strukturierte Zeitangaben biografische Angaben enthalten, weiterer Text erfasst werden, vor allem, wenn der beschriebene Sachverhalt nicht aus den Verknüpfungen hervorgeht oder für z. B. Projekte oder Landesbibliografien bestimmte Formulierungen notwendig sind.

Die Texte sollen ebenfalls möglichst prägnant und kurz sein Die Sprache des Feldes ist Deutsch.

Datensätze, bei denen nur Text in Feld 678 steht, aber die 5XX-Felder nicht besetzt sind, sollen beim Wiederaufgreifen möglichst dahingehend überarbeitet werden, dass normierbare Angaben als solche in die 5XX-Felder übertragen werden. Formulierungsidentische inhaltliche Doppelungen zwischen 678 und 5XX können im Anschluss aus 678 entfernt werden.

Beispiele "Biografische Angaben zu Personen":

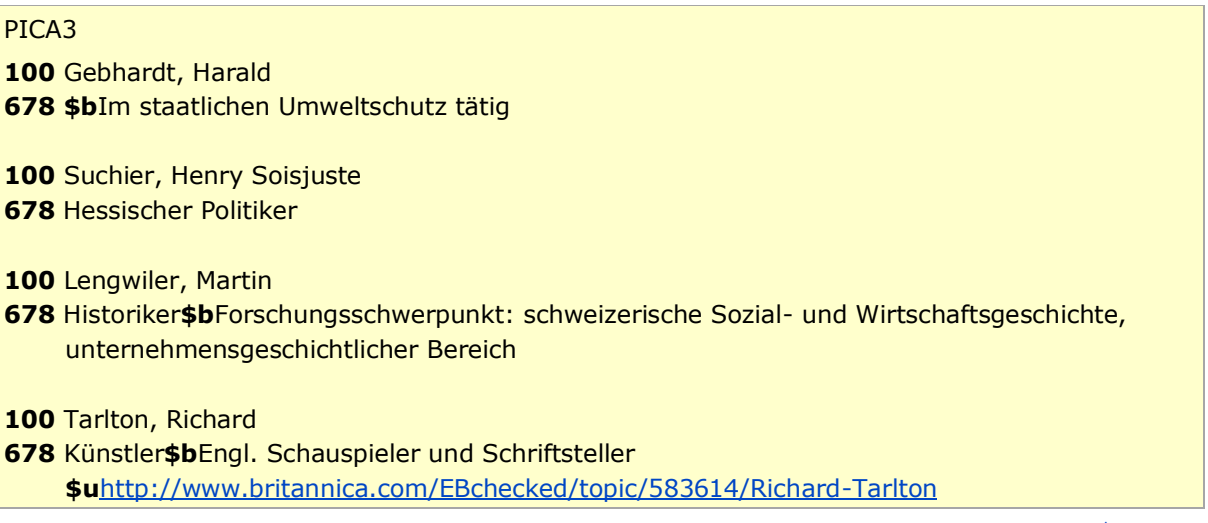

[nach oben](#page-0-5)

Beispiele "Historische Angaben zu Körperschaften":

### PICA3

- **110** Brenda Taylor \$g Firma
- **548** 1991**\$4**datb
- **678 \$b**Gegr. 1991 in Boston, Sitz seit 1994: New York, NY.
- **110 MEF Üniversitesi**
- **410** MEF University
- **548** 2014**\$4**datb
- **551** [!040278212!I](pica3://cbs.dnb.de:1035,1,67456/?%5Czoe+%5C12+040278212)stanbul [Tg1]**\$4**orta
- **670** Homepage http://www.mef.edu.tr Stand 05.07.2017
- **678** Private Hochschule**\$b**gegründet 2014 von Ibrahim Arikan
- **110** Völklinger Eisenwerk Gebrüder Röchling
- **548** 27.08.1881**\$b**XX.XX.1896**\$4**datb
- **678 \$b**1881 Kauf des stillgelegten Werkes durch die Gebrüder Röchling. 1883 Inbetriebnahme des ersten Hochofens. 1896 Umbenennung.
- **110** Bubnovyj valet**\$g**Künstlervereinigung
- **548** 1910**\$b**1916**\$4**datb
- **678 \$b**Die Künstlergruppe machte im Dezember 1910 durch eine in Moskau unter der Bezeichnung "Bubnovyj Valet" ("Schell-Bube") stattgefundene Ausstellung auf sich aufmerksam und existierte bis 1916; Ausstellungen zwischen 1910 und 1916 in Moskau, auch unter Beteiligung von Künstlern des "Blauen Reiters".
- **110** Papiermühle Tennstedt

# **548** 1828**\$b**1904**\$4**datb

**678 \$b**1828 Gründung durch Papiermacher Friedrich Ewald Triebler durch Umbau einer Mahl-, Graupen- u. Getreidemühle; 1867 Aufstellung einer Rundsiebpapiermaschine, 1887 einer Langsiebpapiermaschine der Fa. Wagner & Co. in Köthen; Brand in der Nacht zum 23.07.1904

↑ nach oben

678

<span id="page-2-0"></span>Beispiele "Andere Angaben zu Körperschaften"

# 110 YAK\$aMusikaruppe

548 2017\$4datb 550 104170827X!Musikgruppe [Ts1]\$4obin\$X1 551 1040231186! Hamburg [Tg1] \$4orta 670 \$bStand: 17.08.2017\$uhttp://www.timezone-records.com/kuenstler/details/yak 678 Folk-Funk-Band\$bDebütalbum "The best for us" (2017)

### 110 Schweizerische Volkspartei Oberwallis

410 SVP Oberwallis 410 SVPO\$4abku 550 !040447375! Partei [Ts1] \$4obin 551 !04075572X!Oberwallis [Tq1]\$4geow 670 Homepage\$bStand: 11.08.2017\$uhttps://www.svpo.ch 678 \$bDer Sitz wechselt mit dem Präsidenten

### 110 Hugo Kern und Liebers GmbH & Co.

410 Kern-Liebers 548 1888 \$4dath 551 !040532429!Schramberg [Tg1]\$4orta 678 Platinen- und Federnfabrik

### 110 Kommunale Allianz Fränkischer Grabfeldgau

410 Allianz Fränkischer Grabfeldgau

410 Fränkischer Grabfeldgau\$4nauv

548 2005 \$4datb

551 !040986608!Bad Königshofen i. Grabfeld [Tg1]\$4orta

670 Homepage\$bStand: 31.01.2017\$uhttp://www.allianz-grabfeldgau.de/

678 \$bZusammenschluß folgender Städte und Gemeinden: Aubstadt, Bad Königshofen im Grabfeld, Großbardorf, Großeibstadt, Herbstadt, Höchheim, Saal a.d. Saale, Sulzdorf a.d. Lederhecke, Sulzfeld Trappstadt, Sitz: Bad Königshofen

### 110 Magazzino 18

550 10401962241Gedenkstätte [Ts1]\$4obin

551 1040784118! Triest [Tg1] \$4orta

551 !040278336!Italien [Tq1]\$4geow

670 Wikipedia it.

678 \$bGedenkstätte für die vertriebenen Italiener aus Dalmatien und Istrien

### 110 SHARE\$gProjekt

410 Survey of Health, Ageing and Retirement in Europe

410 Survey of Health, Aging and Retirement in Europe

510 !940431181! Europäische Union [Tb1]\$4adue

550 !040717577!Gerontologie [Ts1]\$4them

550 !041552725!Datenerhebung [Ts1]\$4them

550 10415505361 Forschungsprojekt [Ts1]\$4obin

550 !041841484! Supranationale Organisation [Ts1] \$4obin

670 Homepage\$bStand: 10.07.2007\$uhttp://www.share-project.org

678 Basisstudie 2004\$bInterdisziplinäres Projekt, welches Daten über Gesundheit, Alterung und Pensionierung in Europa erhebt und feststellen soll, wie Menschen in den Ländern der Europäischen Union altern.

Beispiele "Angaben zu Werken":

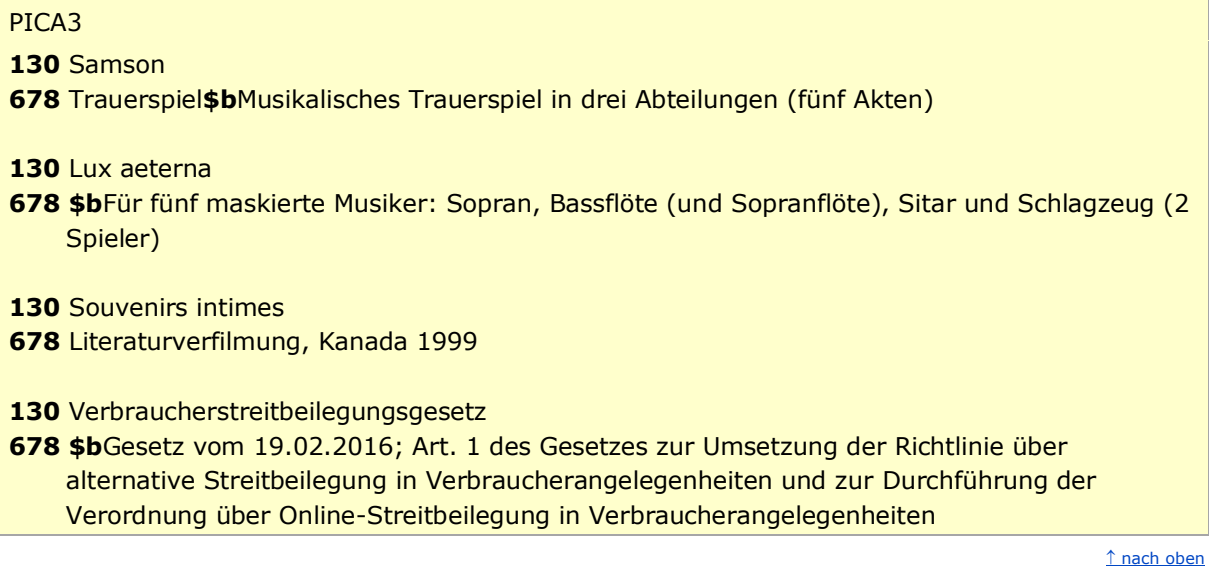

#### **\$u: URI**

Bei Bedarf können zusätzlich URIs angegeben werden. Dabei kann nur eine URI einem Inhalt von Unterfeld \$a bzw. \$b zugeordnet werden.

<span id="page-3-0"></span>URIs werden im Unterfeld \$u erfasst. Das Unterfeld ist wiederholbar. Die URI muss mit "http://", "https://" oder "ftp://" beginnen.

[nach oben](#page-0-5)

## Befugnisse zur Feldbelegung

*Satzarten Tb, Tf, Tg, Tp, Tu:*

Alle Anwender können das Feld in allen Datensätzen erfassen/ergänzen oder korrigieren.

*Satzart Ts:*

Anwender der Sacherschließung können das Feld in allen Datensätzen erfassen/ergänzen oder korrigieren.

[nach oben](#page-0-5)